# Efectos en la impedancia de entrada de un arreglo lineal uniforme de dipolos de microcinta en presencia de elementos parásitos

# Effects on the input impedance of a uniform lineal array of microstrip dipoles in the presence of parasitic elements

Héctor Fabio Bermúdez Orozco

 *Facultad de Ingeniería, Grupo de Investigaciones de la Universidad del Quindío – GITUQ, Ingeniería Electrónica, Universidad del Quindío, Armenia (Quindío), Colombia*  hfbermudez@uniquindio.edu.co

*Resumen***— En este artículo se presenta uno de los resultados de la investigación realizada para abordar el problema de los efectos que causan los elementos parásitos sobre un arreglo lineal uniforme de dipolos tipo microcinta, el parámetro de estudio es la impedancia de entrada del arreglo. Para su estudio, el sistema es modelado mediante técnicas numéricas con la ayuda del método de los momentos, en la conformación de la malla del arreglo se utiliza la función base propuesta por Rao –Wilton y Glisson. El modelo es simulado con la herramienta Matlab® en varias situaciones, la primera de ellas consiste en simular un arreglo de dipolos tipo parche, al cual se le determina la impedancia de entrada, a continuación se ubican elementos parásitos (dipolos) a diferentes distancias del arreglo original y se recalcula la impedancia de entrada del sistema total. Finalmente se presentan los resultados y se evidencia la ventaja que tiene estos estudios para la adaptación de impedancias en sistemas radiantes.** 

*Palabras clave—***Antenas, Arreglos, Dipolos, Elementos parásitos, Impedancia de entrada, Método de los momentos, Microcintas.** 

*Abstract***— This paper presents one of the results of research conducted to address the effects that cause parasitic elements on a uniform linear array microstrip dipole type, the parameter study is the input impedance of the array. For their study, the system is modeled using numerical techniques with the help of the method of moments, the conformation of the mesh of the array is used basis function proposed by Rao-Wilton and Glisson. The model is simulated with Matlab ® in several situations, the first of them is to simulate an array of dipoles patch, which is determined by the input impedance, and then they are located parasitic elements (dipoles) at different distances from original arrangement and recalculated the input impedance of the total system. Finally we present the results and demonstrates the advantage that these studies for impedance matching in antenna systems.** 

*Key Word* **— Antennas, Arrays, Dipoles, Parasitic elements, Input impedance, Method of moments, Microstrip.** 

# I. INTRODUCCIÓN

Los sistemas radiantes dentro de un escenario de telecomunicaciones cumplen un papel determinante, y mucho más cuando se requiere ofrecer servicios con un alto grado de movilidad, mayor alcance, menor tamaño, menor costo y menos consumo energético como lo demandan hoy en día la comunidad de consumidores de servicios inalámbricos. Es por eso que se hace necesario poder conocer los parámetros que rigen el comportamiento de los sistemas radiantes, entre los cuales se encuentra la impedancia entrada [1], [2]. En [3] se presenta un estudio del efecto causado por elementos parásitos sobre el parámetro de impedancia de un dipolo de microcinta y que se constituye en el punto de partida del presente estudio. El uso de arreglos en sistemas radiantes mejora significativamente algunos parámetros tales como la ganancia, la directividad, etc. [2], pero se desconoce el efecto que los elementos parásitos causan en la impedancia de entrada del arreglo, lo cual se constituye en el objetivo del presente estudio. Adicionalmente para evaluar computacionalmente las integrales de superficie que se presenta con la técnica de la ecuación integral de campo eléctrico (EFIE) cuando se aplica el método de los momentos, se utiliza el método de subdivisión de baricentros [4], cuya finalidad es la de aumentar la eficiencia computacional.

Para cumplir con el propósito anteriormente mencionado, es necesario modelar el sistema radiante y la presencia de elementos parásitos con tecnología de microcintas, lo cual se realiza con técnicas numéricas, específicamente mediante el uso del método de los momentos –MoM, para simplificar el modelamiento del sistema radiante (elementos activos y parásitos) con tecnología de microcinta, se asume que el espacio entre el parche y el plano de masa es aire. En la primera parte del artículo se presentan los conceptos básicos de la tecnología de microcintas y tipos de arreglos, en la segunda parte se explica el modelo numérico para representar un arreglo de dipolos tipo microcinta, seguidamente se presenta la metodología de análisis y se consignan los resultados obtenidos; por último se muestran las conclusiones y se resalta la utilización de elementos parásitos para modificar la impedancia de entrada un sistema radiante construido con tecnología de microcinta.

# II. METODOLOGIA

## A. Análisis de Antenas de microcinta.

Una antena de microcinta o parche consiste en una delgada capa metálica sobre la superficie de un dieléctrico con un plano de tierra; la cual radia potencia en un haz perpendicular al plano de la antena y muestra una impedancia de entrada similar a un circuito resonante paralelo cerca de su frecuencia de operación. [2] [5] [6]

Una antena de microcinta puede tomar diferentes formas, de las cuales el parche rectangular es uno de los más populares. En la Fig. 1 se observan las dimensiones características, L, W, h y t; en donde L es el largo del parche, usualmente su valor varía entre 0,003λ<sub>0</sub>≤ L ≤ 0,5λ<sub>0</sub>, λ<sub>0</sub> es la longitud de onda en el espacio libre; W es el ancho; t es el grosor del parche ( $t < \lambda_0$ ); h, es el espesor del dieléctrico, su valor varía entre  $0.003\lambda_0$  y  $0,5λ<sub>0</sub>$ ; $\varepsilon<sub>r</sub>$  es la constante dieléctrica del sustrato (2,2≤ε<sub>r</sub>≤12) [2], [3].

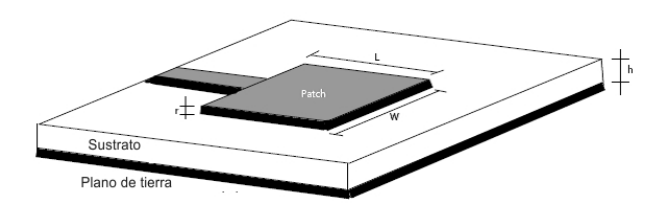

Fig. 1. Antena de microcinta.

Las antenas construidas con dipolos de microcinta o también conocidas como antenas de microtira, se diferencian geométricamente de las antenas tipo parche rectangular en la relación ancho - largo (W-L); el ancho W de un dipolo es, por lo general, menor a  $0.05\lambda_0$ . Los patrones de radiación de un dipolo y de un parche son similares debido a que poseen distribuciones iguales de corrientes longitudinales. Sin embargo, la resistencia de radiación, ancho de banda y radiación en polaridad cruzada difieren ampliamente. [5]

Existen varios métodos de análisis para antenas de microcinta. Entre los modelos más utilizados tenemos: el de línea de

transmisión, el de cavidad y el de onda completa (incluye ecuación integral de campos y método de los momentos) los cuales se encuentran definidos y se aplican en una extensa bibliografía, entre las cuales están: [2], [6]- [15], entre otras.

B. Arreglos de antenas.

Para ciertas aplicaciones en comunicaciones es necesario el uso de antenas de alta directividad (alta ganancia) lo cual no es posible de obtener con solo un elemento radiante. Lo anterior se puede lograr con el uso de arreglos, que son agrupaciones de elementos radiantes (antenas), generalmente del mismo tipo y que se encuentran orientadas en una misma dirección. Son acomodadas de una forma física determinada relativamente cercanas unas con otras y son capaces de concentrar la radiación en la dirección deseada. Para que se generen patrones muy directivos, es necesario que los campos de los diferentes elementos interfieran constructivamente en la dirección deseada. [2], [10].

En un arreglo de antenas básico, como el mostrado en la Fig. 2, el campo eléctrico E en una posición arbitraria  $(r, θ, Φ)$  es dado por la suma de campo eléctrico Ei de cada elemento que compone el arreglo (asumiendo que no hay acoplamiento entre los elementos).

$$
E(r, \theta, \phi) = E_1(r, \theta, \phi) + E_2(r, \theta, \phi) + E_3(r, \theta, \phi) + \cdots E_N(r, \theta, \phi)
$$
\n
$$
(1)
$$

Teniendo en cuenta el teorema de multiplicación de patrones presentado en [2], [6], [8] el campo eléctrico total dado en la ecuación 1 se puede expresar como:

$$
E(r, \theta, \emptyset) = E_0(r, \theta, \emptyset) AF(r, \theta, \emptyset)
$$
\n(2)

Donde AF es el factor de arreglo, el cual indica la variación del patrón de radiación y la relación con los ceros en el plano imaginario.

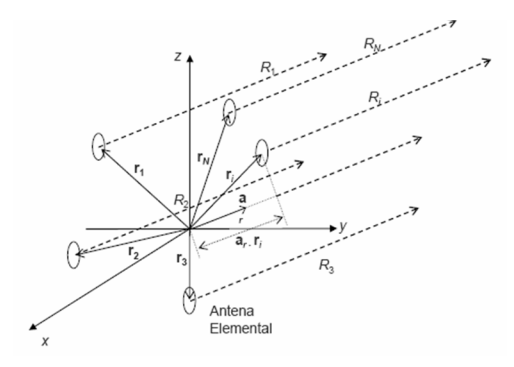

Fig. 2. Configuración de un arreglo de antenas básico.

#### *1. Arreglo de antena lineal uniforme (ULA)*

Un arreglo lineal uniforme se define como un arreglo en donde todos los elementos son idénticos con igual magnitud y cada uno es alimentado con una fase progresiva [2].

 En [2] y [5] se muestra que para el caso específico del ULA el factor de arreglo está dado por:

$$
AF(r, \theta, \phi) \approx \left[\frac{\sin(\frac{N}{2}\psi)}{\frac{N}{2}\psi}\right]
$$
 (3)

Donde:

$$
\psi = K_o d_i \cos \theta_i + \beta_i \tag{4}
$$

*N* corresponde a cada uno de los elementos radiantes del arreglo, *K0* corresponde a 2π/λ, *d*i la distancia al *i-ésimo* elemento, β<sup>i</sup> es la fase entre las corrientes de los elementos.

Con este tipo de arreglo, se obtiene una antena altamente directiva, que consiste de un arreglo lineal de pequeños elementos de antena radiantes, cada uno alimentado con señales idénticas (igual amplitud) desde un transmisor. Con el incremento del ancho total del arreglo, el haz central se hace más estrecho, y con el aumento del número de elementos, los lóbulos laterales se harán más pequeños. Así mismo, si se incrementa la distancia entre los elementos de la antena de un arreglo lineal aparecerá un mayor número de lóbulos laterales, y el haz central se hará aún más estrecho (la longitud de la antena se incrementa).

Para evitar la aparición de los lóbulos laterales y estrechar el haz central se debe aumentar la longitud de la antena pero manteniendo una distancia pequeña entre elementos, es decir, aumentando su número.

Los arreglos lineales uniformes de antenas permiten la generación de patrones de radiación que no se pueden obtener con antenas simples. [10], [16] [17].

## C. Modelo numérico.

Para la solución de problemas electromagnéticos (EM) se utilizan algunas técnicas tales como: técnicas analíticas (separación de variables, expansión de series, mapeo conformal (conformal mapping), solución integral, métodos de perturbación) y técnicas numéricas (método de diferencias finitas- FDM, métodos de elementos finitos – FEM, método de pesos residuales, método de los momentos – MoM, modelamiento de línea de transmisión, método de Monte Carlo, método de líneas, entre otros), la adecuada selección del modelo a usar depende de la clasificación del problema EM, los cuales se puede analizar dependiendo de la aplicación en particular en: la región de la solución del problema, la naturaleza de la ecuación que describe el problema y las condiciones de contorno asociadas. [18], [19]

Para su estudio, el sistema radiante es clasificado de acuerdo a la naturaleza de las ecuaciones que lo describen, para lo cual:

$$
Fg = h \tag{5}
$$

Donde *F* es el operador (diferencial, integral o integrodiferencial), *h* es la excitación o fuente conocida y *g* es la función desconocida. [5]

La solución del problema EM consiste en encontrar la función desconocida *g*. El hecho que *g* satisfaga la ecuación (5) para una determinada solución dentro de una región R, *g* debe cumplir con ciertas condiciones de S (el contorno de R). Típicamente, esas condiciones de contorno son del tipo Dirichlet cuando se desea encontrar una función armónica sobre un dominio de  $R<sup>n</sup>$  que tome valores prescritos sobre el contorno de dicho dominio, o Neumann cuando no se tiene en cuenta el contorno del dominio; o una mezcla de ambas. [20], [21].

Para encontrar el parámetro de impedancia de entrada del sistema radiante en estudio, se aplica la técnica numérica del método de los momentos – MoM; el objetivo es modelar la solución de la densidad de corriente desconocida, la cual es inducida sobre la superficie de una antena de transmisión o recepción, en forma de una ecuación integral, en donde la densidad de corriente inducida hace parte de la integral. [2], [11], [19].

El MoM es un procedimiento general para encontrar la solución de la ecuación (5) con operadores integrales o diferenciales. En [22] se muestra que cualquier función desconocida se puede representar en forma de serie, por lo tanto, la función incógnita *g* se aproxima a una combinación lineal de funciones base, *bn* como:

$$
g \approx \sum_{n}^{N} g_n b_n \tag{6}
$$

Donde *gn* son muestras de la discretización de *g*, y además son las incógnitas del problema a resolver.

Sustituyendo la ecuación (6) en (5) se tiene:

$$
\sum_{n} g_m F(b_n) = h_m \approx h \tag{7}
$$

En [5] se demuestra que la ecuación (7) se puede representar en forma matricial como:

$$
[Z_{mn}][I_n] = [V_m] \tag{8}
$$

Donde  $Z_{mn} = F(b_n)$ ,  $I_n = g_n$  y  $V_m = h_m$ , Los coeficientes desconocidos de  $g_n$  se pueden encontrar usando técnicas de inversión de matriz. [2], [3]

# D. Método numérico de subdivisión de baricentros

El método de subdivisión de baricentros [4], permite que las integrales correspondientes se puedan evaluar numéricamente en términos de sumas finitas y se aproximen al punto medio de los subtriángulos. Dicha técnica evalúa las integrales correspondientes directamente en el plano cartesiano en lugar de realizar la transformación a coordenadas de área normalizada; se divide cada parche triangular de la superficie conductora en un número finito de triángulos más pequeños, lo cual permite que el total de las integrales dobles generadas con el método de evaluación inicial, sean remplazadas en menor número por sumas finitas, disminuyendo así considerablemente el tiempo computacional para obtener la distribución de corriente sobre la superficie en estudio, sin afectar la exactitud de los resultados.

Para aplicar dicho método, un parche triangular se divide en un número idéntico de subtriángulos, como se puede ver en la Fig. 3, Esto se logra dividiendo cada lado del triángulo inicial en *s* segmentos y trazando líneas paralelas a los lados del triángulo. Este procedimiento, divide el parche triangular en s<sup>2</sup> subtriángulos idénticos. [23]

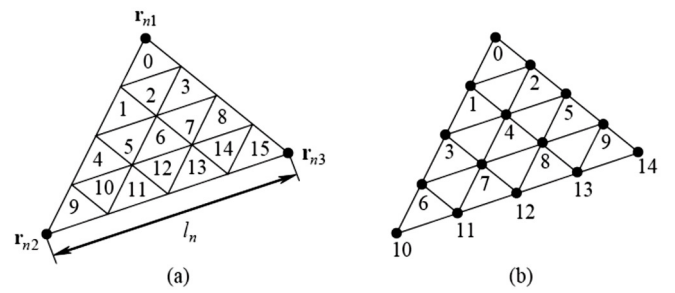

Fig. 3. División del parche triangular en un número idéntico de subtriángulos. a) Índice de subtriángulos b) Índice de vértices de subtriángulos..

Este método asume que el integrando es constante dentro de cada subtriángulo, por lo tanto la integral de una función *g*  sobre el triángulo general *T<sup>m</sup>* está dada por:

$$
\int_{T_m} g(r) dS = \frac{A_m}{s^2} \sum_{k=1}^{s^2} g(r_k^c)
$$
 (9)

Donde los puntos  $r_k^c$ ,  $k = 1, 2...s^2$  corresponden a los puntos medios de los subtriángulos.

# E. Estructura del sistema radiante

El primer paso en la simulación del sistema de radiación es el de modelar la superficie de la antena, para lo cual se selecciona la división en triángulos de dicha superficie que corresponde a una estructura de dos dimensiones [18], [24], dicha división permitirá trabajar con la función base propuesta en [25], en donde cada par de triángulos denotados  $T^+yT^$ tienen un borde en común que conforma el elemento de borde RWG correspondiente como se muestra en la Fig. 4. A cada elemento de borde se le asigna una función base *bn(r)* mostrada en [3] y [5].

El arreglo está conformado por dipolos de microcinta lineales uniformes, los cuales se utilizan como elementos activos y pasivos; los elementos activos poseen alimentación y los elementos pasivo o parásitos no. Para modelar la alimentación de los elementos activos se escoge el modelo de delta gap propuesto en [2], ya que éste se ajusta al modelo de borde mostrado en la Fig. 4 y que permite definir una línea de transmisión a través de dos terminales eléctricamente cerrados, lo cual representa un generador de voltaje ideal conectado a la antena a través de un gap con un ancho muy pequeño.

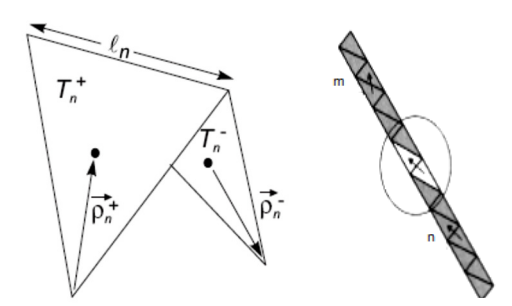

Fig. 4. Elemento de borde RWG para un dipolo.

La división de la estructura de la antena en elementos de borde RWG corresponde a la división de la antena en pequeños dipolos eléctricos, como se puede apreciar en la figura 3. Por simplicidad, se utiliza el método de Galerking, definido en [18] y [6]; en donde la función base y la función de prueba son las mismas; lo cual genera una matriz Z de impedancia simétrica definida en [3] y [5] como:

$$
Z_{mn} = l_m \left[ jw \left( A_{mn}^+ \cdot \frac{\rho_m^{c+}}{2} + A_{mn}^- \cdot \frac{\rho_m^{c-}}{2} \right) + \phi_{mn}^- - \phi_{mn}^+ \right] \tag{10}
$$

Donde  $\rho_m^{\text{c}\pm}$  representan los vectores de los vértices libres al centro de los dos los triángulos  $T_m^{\pm}$  del elemento de borde *m*.  $A_{mn}^{\pm}$  y  $\phi_{mn}^{\pm}$  representan el vector de potencial magnético y el potencial escalar, los cuales son definidos en [3] y [5]; para considerar el método numérico de subdivisión de baricentro, el vector potencial magnético y el potencial escalar se redefinen de la siguiente forma:

$$
A_{mn}^{\pm} = \frac{\mu}{4\pi} \left[ \frac{l_n}{2A_n^{\pm}} \int_{T_n^{\pm}} \rho_n^+(r') g_m^{\pm}(r') dS' + \frac{l_n}{2A_n^{\pm}} \int_{T_n^{\pm}} \rho_n^-(r') g_m^{\pm}(r') dS' \right] (10)
$$
  

$$
\phi_{mn}^{\pm} = -\frac{1}{4\pi j \omega \varepsilon} \left[ \frac{l_n}{A_n^{\pm}} \int_{T_n^{\pm}} g_m^{\pm}(r') dS' - \frac{l_n}{A_n^{\pm}} \int_{T_n^{\pm}} g_m^{\pm}(r') dS' \right] (11)
$$

$$
g_m^{\pm}(r') = \frac{e^{-jk|r_m^{\pm} - r'|}}{|r_m^{\pm} - r'|}
$$
 (12)

Con los resultados de la matriz de impedancia y la definición del voltaje de alimentación, es posible obtener los coeficientes de expansión desconocidos para la densidad de corriente superficial *J* sobre la superficie del dipolo con el uso de la función base RWG sobre un borde M como:

$$
J = \sum_{m=1}^{M} I_m f_m, \quad f_m = \begin{cases} (I_m/2A_m^+) \rho_m^+(r), & r \in \mathbb{T}_m^+ \\ (I_m/2A_m^-) \rho_m^-(r), & r \in \mathbb{T}_m^- \\ 0, & \text{en otros casos} \end{cases}
$$
(13)

Los coeficientes de expansión *Im* forman el vector *I*, el cual es la única solución de la ecuación de impedancia (8).

*a. Impedancia de entrada:* La impedancia de entrada se define como la relación entre el voltaje y la corriente en los terminales de entrada de la antena [2]. De acuerdo al modelo de bordes RWG, la impedancia de entrada es la relación del voltaje de alimentación y la corriente normal en el borde de alimentación. Por lo anterior, de la ecuación (13), se puede concluir que solo las funciones base RWG donde *fn=m* contribuirán al cálculo de la impedancia de entrada.

#### *b. Algoritmo para el arreglo de dipolos.*

En la Fig. 5 se presenta el diagrama de flujo empleado en los algoritmos de cálculo de la matriz de impedancia, la densidad de corriente, la impedancia de entrada de un dipolo y arreglos de dipolos con tecnología de microcintas y la ayuda de la herramienta de Matlab.

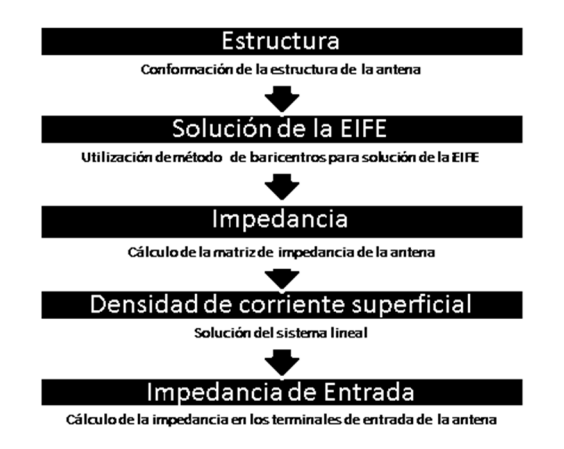

Fig. 5. Diagrama de flujo para la solución de un dipolo y arreglos.

# F. Modelo dieléctrico de la microcinta

Para encontrar la solución a uno o varios elementos de microcinta, al cual se le aplica el método de los momentos – MoM, se requiere que la formulación de la EFIE se realice considerando la estructura no como una superficie, como es el caso del dipolo elemental, sino como un volumen; en este caso, es necesario encontrar la corriente de polarización *J*  $[A/m<sup>2</sup>]$  del volumen equivalente, la cual se define en  $[26]$  y [27] como:

$$
J = j\omega\varepsilon(\varepsilon_R - 1)\mathbf{E} \tag{14}
$$

Donde,  $\varepsilon$  es la permitividad dieléctrica del vacío,  $\varepsilon_R$  es la permitividad relativa, y E es el campo eléctrico del segmento triangular. Para aplicar el método RWG, se divide el volumen total del dieléctrico en elementos de volumen triangulares como se observa en la Fig. 6, se asume que el campo eléctrico dentro de cada elemento de volumen solo tiene una componente vertical; dicha componente vertical es definida por la carga superficial en la parte superior e inferior del parche para cada elemento de volumen como: [28]

$$
E = \begin{cases} \frac{\partial}{\partial z} \frac{1}{2\varepsilon} (\rho_S^+ - \rho_S^-) & \text{Entre plano de tierra y el parole (fig. 6a)}\\ \frac{\partial}{\partial z} \frac{1}{2\varepsilon} (\rho_S^+ - 0) & \text{Entre plano de tierra y el vacio (fig. 6b)} \end{cases}
$$
(15)

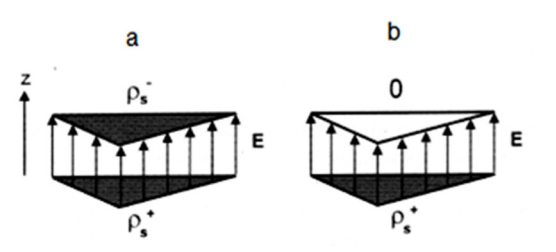

Fig. 6. Distribución de campo eléctrico cuasi-estática en un sustrato dieléctrico.

Donde,  $\rho_s^{\pm}$  es la densidad de carga superficial sobre el metal del plano de tierra y el metal del parche. La ecuación (15) corresponde a la relación cuasi-estática para el capacitor de láminas paralelas. Esas son las densidades de carga para los elementos RWG sobre la superficie del metal.

La ecuación (8) del MoM para el dipolo elemental aplicado a un dipolo de microcinta, toma la siguiente forma: [29]

$$
\begin{bmatrix} Z_{SS} & -Z_{DS} \\ Z_{SD} & Z_{DD} - I \end{bmatrix} \begin{bmatrix} I_S \\ I_D \end{bmatrix} = \begin{bmatrix} V \\ 0 \end{bmatrix}
$$
 (16)

Donde,  $I_D$  es el vector de la corriente de volumen desconocida. Las matrices  $Z_{DS}$  y  $Z_{DD}$ (matriz de autoiteración) son obtenidas usando el modelo del dipolo. El subíndice S se refiere al metal y el subíndice D al dieléctrico. En la simulación de los arreglos lineales uniformes – ULA; se debe tener en cuenta que éstos deben ser orientados a los largo del eje *z,* el eje del arreglo es *x*, y en los cuales es posible modificar la distancia de separación *d* de los dipolos.

#### III. RESULTADOS

A continuación se presenta los resultados obtenidos para diferentes arreglos de dipolos de microcinta con el método RWG. Como se planteó al inicio del presente artículo, la configuración geométrica es lineal, con una distancia constante entre los elementos, con igual amplitud de excitación para cada elemento y sin cambio de fase. Lo anterior corresponde a la clase de arreglos de antenas lineales uniformes – ULA, específicamente se trabajaran con arreglos Broadside [2].

Es necesario determinar algunos parámetros para simular un arreglo de dipolo de microcinta con el método RWG, los cuales se muestran en la Fig. 7, estos son: longitud del plano de tierra(a lo largo del eje x) L, ancho del plano de tierra(a lo largo del eje y) W, parámetro de discretización (longitud) Nx, parámetro de discretización (Ancho) Ny, separación entre plano de tierra y conductor h, permitividad dieléctrica del sustrato. Los cálculos de estos valores son explicados en [5].

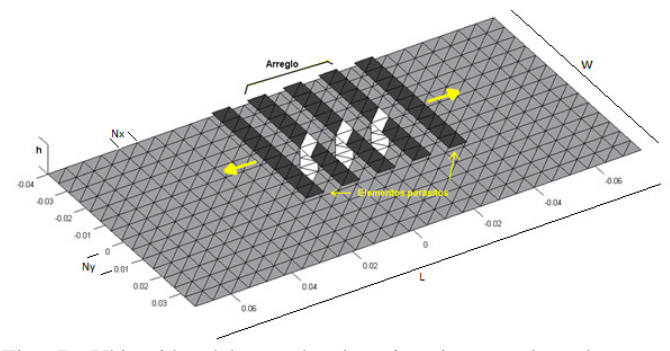

Fig. 7. Ubicación del arreglo de microcintas y los elementos parásitos.

Inicialmente se calcula la impedancia de entrada para un arreglos de 3 y 5 dipolos de microcinta, posteriormente se incorporan los elementos parásitos; en primera instancia se van ubicando elementos parásitos a distancia fijas a la derecha del arreglo, luego a la izquierda y finalmente equidistantes al arreglo; en cada caso se calcula el efecto causados por éstos en la impedancia de entrada.

El valor de la impedancia de entrada para un arreglo de 3 dipolos de microcinta es de 23.64 + j13.2, se puede apreciar en la Fig. 8 y 9 que al colocar un elemento parásito a la derecha o izquierda del arreglo, la impedancia de entrada presenta una variación, la cual es más notoria cuando el elemento parásito se encuentra más próximo al arreglo, a medida que éste se aleja del mismo, la variación del valor de la impedancia es muy poco significativa. Cuando se ubican dos dipolos (uno a cada lado) como elementos parásitos equidistantes del arreglo, se observa en la Fig. 10 una variación más significativa sobre el valor de la impedancia de entrada del arreglo, pero a medida que los elementos parásitos se alejan del arreglo se observa una menor influencia de los mismos sobre el valor de la impedancia de entrada.

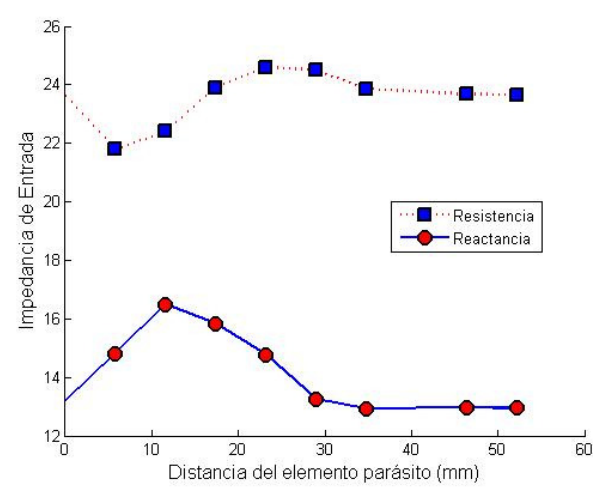

Fig. 8. Variación de la impedancia de entrada del arreglo de 3 dipolos de microcinta con un elemento parásito a la derecha.

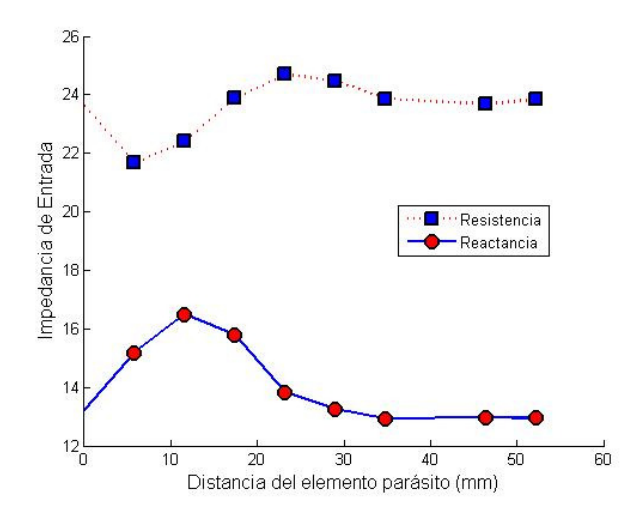

Fig. 9. Variación de la impedancia de entrada del arreglo de 3 dipolos de microcinta con un elemento parásito a la izquierda.

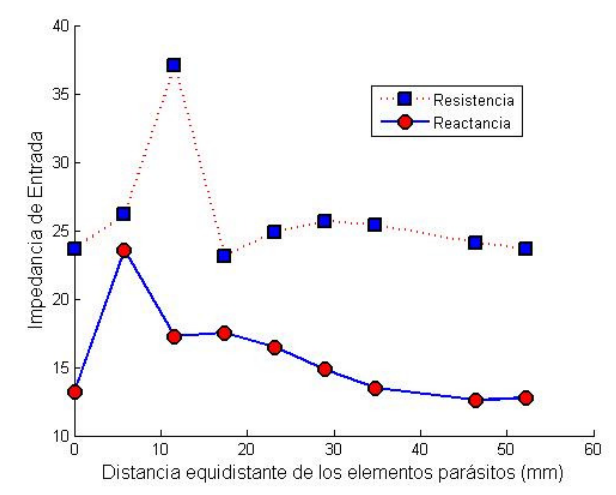

Fig. 10. Variación de la impedancia de entrada del arreglo de 3 dipolos de microcinta con elementos parásitos equidistantes.

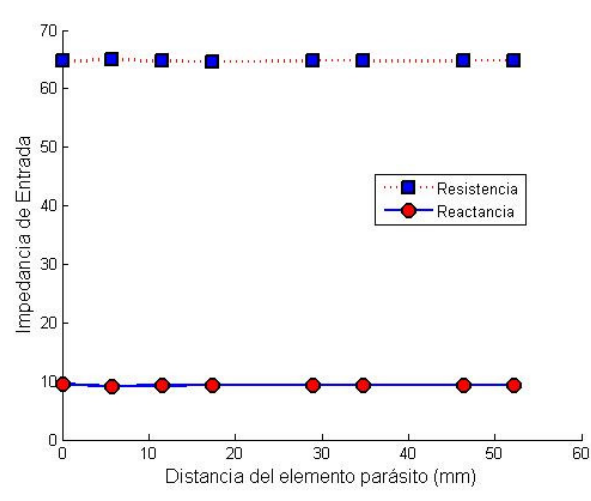

Fig. 11. Variación de la impedancia de entrada del arreglo de 5 dipolos de microcinta con un elemento parásito a la derecha.

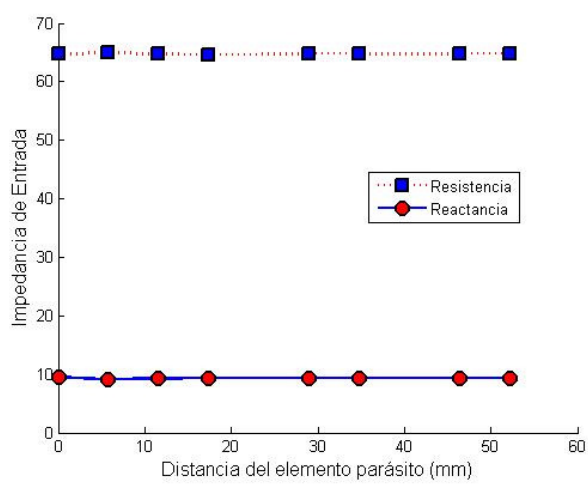

Fig. 12. Variación de la impedancia de entrada del arreglo de 5 dipolos de microcinta con un elemento parásito a la izquierda.

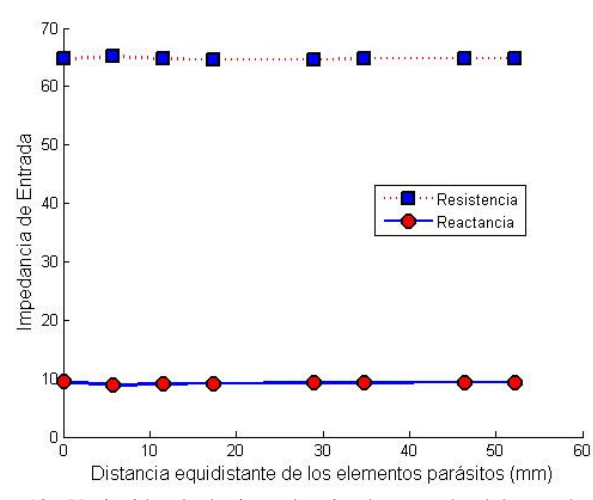

Fig. 13. Variación de la impedancia de entrada del arreglo de 5 dipolos de microcinta con elementos parásitos equidistantes.

En el caso del arreglo de 5 dipolos de microcinta cuya impedancia de entrada es de 64.72 + j9.45, se puede apreciar en las Fig. 11 y 12 que al colocar un elemento parásito a derecha o izquierda del arreglo no causa un efecto apreciable en el valor de la impedancia de entrada del arreglo, igual resultado se aprecia en la Fig. 13 cuando se ubican dos dipolos (uno a cada lado) como elementos parásitos equidistantes del arreglo.

Se puede observar en las Fig. 8, 9, 11 y 12 la presencia de un eje de simetría con respecto al arreglo ubicado en el origen, donde la variación sobre el valor de la impedancia de entrada para un elemento parásito ubicado a la derecha presenta una variación similar de sus parámetros cuando se ubica a igual distancia al lado izquierdo del mismo.

#### IV. CONCLUSIONES

Al analizar el comportamiento en la impedancia de entrada de los sistemas radiantes observados, se puede evidenciar que los elementos parásitos solo afectan de una manera considerable el valor de la impedancia cuando éstos se ubican muy cerca al dipolo o arreglo, de lo contrario dichos elementos no alteran de manera significativa la impedancia original del arreglo de dipolos de microcinta, cabe anotar que si el número de elementos del arreglo es mayor con respecto al número de elementos parásitos (en una relación de 5 a 1) no se ve afectado la impedancia de entrada del arreglo de dipolos de microcinta.

Se establece en los diferentes casos de simulación que existe una simetría muy bien definida cuando se introduce un elemento parásito a igual distancia a la izquierda o a la derecha del sistema radiante analizado. Esta apreciación permite simplificar el número de simulaciones realizadas, ya que solamente basta con realizar la simulación ubicando elementos parásitos a un lado del arreglo de microcinta y se conocerá de antemano el comportamiento por simetría del otro lado.

Los resultados encontrados brindan la posibilidad de manejar uno de los grandes inconvenientes que se presentan en el diseño y construcción de sistemas radiantes con tecnología de microcinta, el cual está relacionado con el manejo de la impedancia de entrada, ya que con la ubicación adecuada de elementos de microcinta como parásitos, es posible obtener una adaptación de la impedancia lo cual beneficia la transferencia de potencia desde el sistema transmisor a el sistema radiante y las ventajas que dicha condición ofrece.

#### REFERENCIAS

[1] H. F. Bermúdez Orozco, S. Botero y M. Gómez Mina, "Construcción y evaluación de un dipolo en la banda de 2.4 GHz utilizando tecnología de microcinta," *Scientia et Technica,* vol. 1, nº 44, pp. 25-30, 2010.

- [2] C. Balanis, *Antenna Theory Analysis and Design*, New York : John Wiley and Sons Inc., 1997.
- [3] H. Bermúdez, E. Astaiza y G. Agredo, "Efectos en la impedancia de entrada en un dipolo de microcinta en presencia de elementos parásitos," *ITECKNE,* vol. 9, nº 1, pp. 51-56, 2012.
- [4] Y. Kamen y L. Shirman, "Triangle rendering using adaptative subdivision," *IEEE Computer Graphics and Application,* pp. 95-103, 1998.
- [5] H. Bermudez Orozco, "Efecto del acoplamiento mutuo en antenas tipo parche en la banda de 2.4 GHz - Tesis de maestria," Disertación maestria, Universidad del Cauca, Popayán, 2010.
- [6] A. Cardama y L. Jofre, *Antenas*, Barcelona: Edicions UPC, 202.
- [7] J. D. Krauss y R. J. Marhefka, *Antennas for all applications*, New York: McGraw-Hill. Third Edition, 2001.
- [8] S . N. Orfanidis, *Electromagnetic Waves and Antennas*, New Jersey: ECE Department Rutgers University. Piscataway, 2006
- [9] I. Rana y N. Alexopoulos, "Current distribution and impedance of printed dipoles," *IEEE Transaction. Antennas Propagation,* Vols. de 2 AP-29, nº 1, pp. 99- 105, 1981.
- [10] M. Martínez Silva, *Diseño de Arreglos de Antenas con Aplicación en Sistemas de Antenas Inteligentes*, Mexico D.F. : Universidad de Guadalajara, 2006.
- [11] R. S. Elliott, *Antenna Theory and Design, Revised Edition*, New Jersey: John Wiley & Sons. Inc. Hoboken, 2003.
- [12] D. M. Pozar y D. H. Schaubert, *Microstrip Antennas: The Analysis and Design of Microstrip Antennas and Arrays*, New York : IEEE press , 1995.
- [13] K. Carver y J. Mink, "Microstrip antenna technology," *IEEE Transaction. Antenas Propagation.,* Vols. 1 de 2AP-29, nº 1, pp. 2-24, 19881.
- [14] J. James y P. Hall, *Handbook of microstrip antennas*. Vols 1 and 2, London, UK.: Peter Peregrinus Ltd., 1989.
- [15] W. L. Stutzman y G. A. Thiele, *Antenna Theory and Design*, New York: John Wiley and Sons. Inc., 1998.
- [16] C. Angel y J. Tisnés, Diseño e Implementación de Arreglos de Antenas," Disertación pregrado, Universidad del Quindío, Armenia, 2007.
- [17] J. Aberle y D. Pozar, "Analysis of infinite arrays of one and two probe-fed circular patches," *IEEE Transaction. Antennas Propagation.,* Vols.1 de 2 AP-38, nº 4, pp. 421- 432, 1990.
- [18] M. Sadiku, *Numerical Techniques in Electromagnetics. Second Edition,* New York: CRC Press LLC, 2000.
- [19] N. A. Valero, "Resolución de problemas electromagnéticos complejos mediante análisis circuital generalizado," Disertación PhD. , Universidad Politécnica de Valencia, Valencia, 1997.
- [20] R. Selfridge y D. Arnold, "Electromagnetics," *Proc. Inst. Elec. Eng,* vol. 142, nº 4, p. 326–332, 1995.
- [21] D. Cheng, *Field and Wave Electromagnetics 2nd Edition,* New York: Pearson Education, 1989.
- [22] F. Ulaby, *Fundamentals of Applied Electromagnetics 5th edition,* New York: Person, 2006.
- [23] k. Hussein, "Fast Computational Algotithm for EFIE," *Progress In Electromagnetics Research, PIER 68,* pp. 339-357, 2007.
- [24] K. Lonngren y S. Savov, *Fundamentals of electromagnetics with matlab,* Scitech publishing, 2005.
- [25] S. Rao, D. Wilton y A. Glisson, "Electromagnetic Scattering by Surface of Arbitrary Shape," *IEEE Transactions on Antennas and Propagation,* vol. AP30, nº 3, pp. 409-418, 1982.
- [26] R. Garg, *Analytical and Computational Methods in Electromagnetics,* Boston: Artech House, INC., 2008.
- [27] B. G. Salman y A. McCowen, "The CFIE technique applied to finite size planar an no-planar microstrip antenna," *Computation in Electromagnetics, Third International Conference on (Conf. Publ. No. 420)*, London. UK, 1996.
- [28] S. N. Makarov, *Antenna and EM Modeling with Matlab,* New York : John Wiley & Sons, Inc., 2002.
- [29] S. T. K., R. S.M. y a. R. Djordjeviç, "Electromagnetic scattering and radiation from finites microstrip structures," *IEEE Trans. Microwave Theory and Techniques,* pp. 1568 - 1575, 1990.